# **JPA Designer**

## **Technical note 2010/01**

#### **Overview**

This technical note addresses problems starting JPA Designer when the regional settings on the PC are incorrect.

#### **Software issue**

When the region settings on the PC are set to *English (US)* JPA Designer will report an error on starting  $(^{1}18/10/2009)$  is not a valid date):

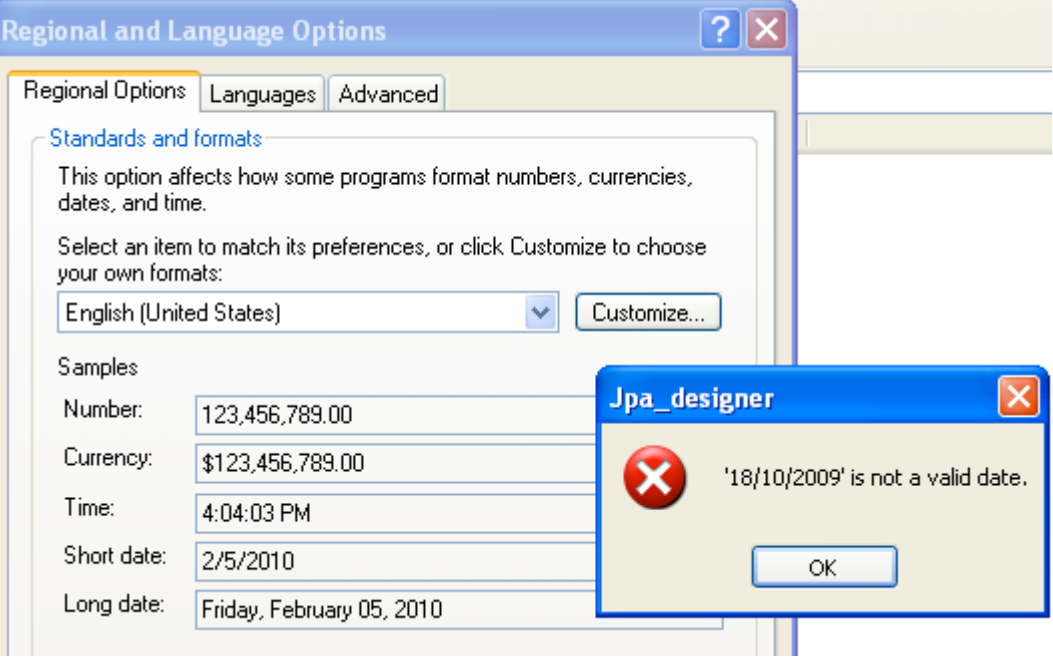

Clicking OK produces other error messages, and occasionally a corrupted display:

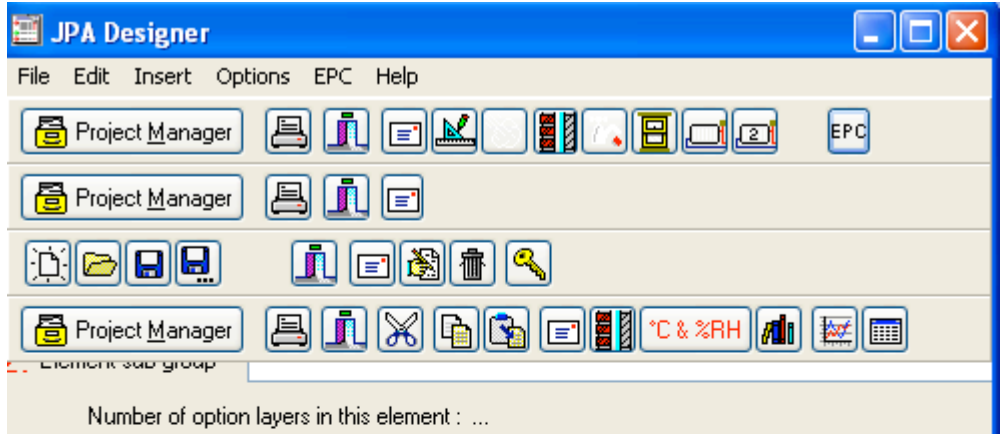

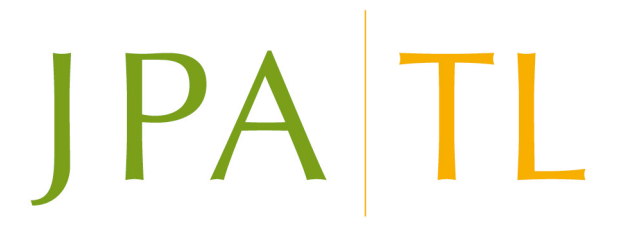

### **Resolution**

The problem can be resolved by setting the region to English (UK). JPA Designer will then open correctly:

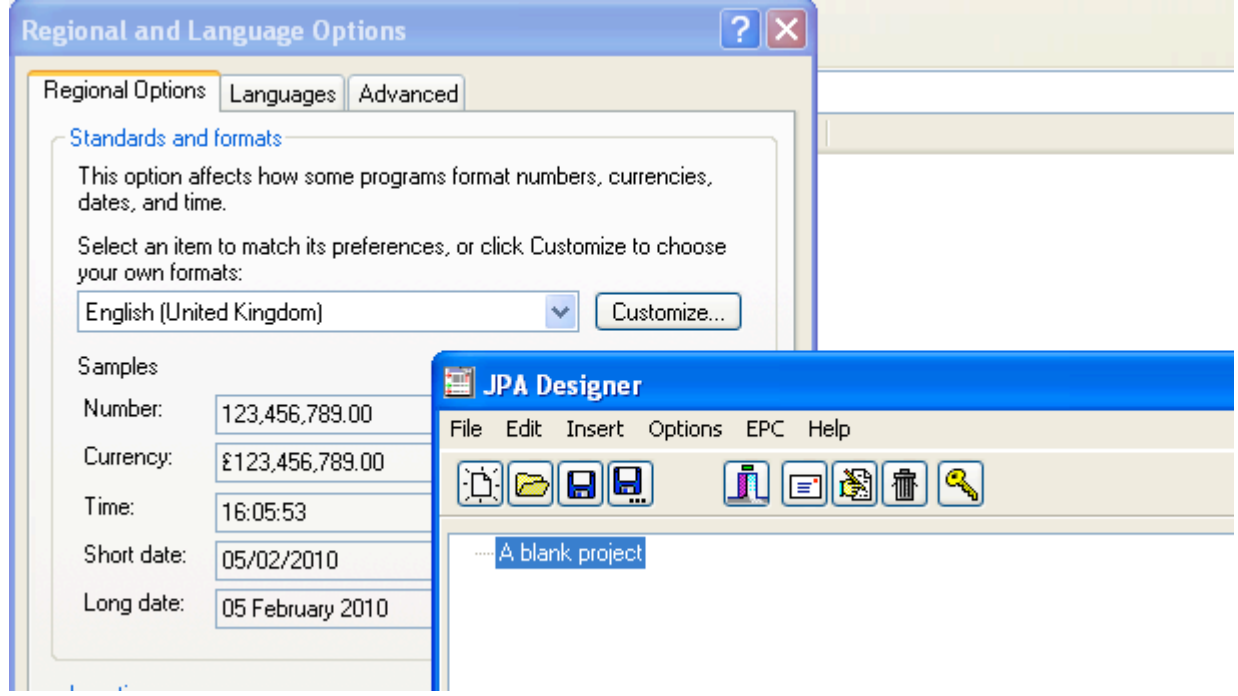

### **Further information**

Additional information about JPA Designer may be found on our web site (www.techlit.co.uk).

Technical support enquiries by email only to support@techlit.co.uk.

© JPA TL 2010 5/2/2010